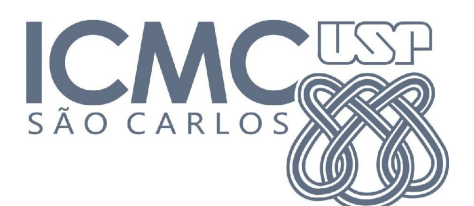

**UNIVERSIDADE DE SÃO PAULO - ICMC DEPARTAMENTO DE SISTEMAS DE COMPUTAÇÃO SSC0770 - "Introdução ao Desenvolvimento de Jogos Eletrônicos" - 2ºSem/2019 Instruções para a exposição na USP Game Link**

Para que os projetos feitos com tanto esforço por vocês no decorrer do semestre tenham a devida atenção durante a USP Game Link vamos fazer duas coisas:

## **1. BANNER**

Vamos imprimir um banner em tamanho A3 para cada jogo, que ficará exposto junto às suas mesas. Por isso, lembrem-se do que foi conversado durante a apresentação dos pitches, **façam aqueles ajustes discutidos em aula e lembrem-se de redimensionar a resolução do arquivo para uma A3**. Quanto melhor o banner de vocês estiver, mais chamará atenção do público!

## **2. PREMIAÇÃO AOS VISITANTES**

Pretendemos criar uma premiação ao visitante que pontuar mais entre os jogos da disciplina, e para isso precisamos da ajuda de vocês fazendo o controle da pontuação.

A ideia é que cada grupo pense em uma maneira de criar um leaderboard para seu jogo, e o jogador que tiver o melhor ranking somado entre todos os jogos, levará o prêmio (mais detalhes sobre isso no final do documento).

Usando como exemplo um jogo da disciplina do ano passado, "M.U.S.H.", esse será o processo:

- 1. M.U.S.H. é um jogo de arena para 2 jogadores, logo a leaderboard pode ser feita contando o percentual de vitórias;
- 2. O grupo que está desenvolvendo o jogo nos manda a maneira que pretende contabilizar sua leaderboard, nesse caso: "São dois jogadores por partida e vamos contar o percentual de vitória;
- 3. Com isso, **nós vamos criar um formulário**, dessa maneira ficará mais fácil para contabilizarmos o vencedor;
- 4. Vocês podem também nos enviar uma imagem para usar no header do formulário, o tamanho total sugerido da imagem é de **1600x400px**, como no exemplo a seguir: [https://drive.google.com/file/d/1Lm3GILuqzRRVJJXB-3Gwkeq\\_oNn2ulrj/view?](https://drive.google.com/file/d/1Lm3GILuqzRRVJJXB-3Gwkeq_oNn2ulrj/view?usp=sharing) [usp=sharing](https://drive.google.com/file/d/1Lm3GILuqzRRVJJXB-3Gwkeq_oNn2ulrj/view?usp=sharing)
- 5. No fim, faremos um formulário e disponibilizaremos o link para que vocês possam usar durante a exposição: <https://forms.gle/J4BRc4njb49kJZTGA>

## **Como funcionará a pontuação?**

Para estimular que as pessoas joguem todos os jogos, a pontuação final será progressiva em relação à quantidade de jogos testados. Ainda estamos desenvolvendo a fórmula, mas o princípio básico será:

O **visitante 1** testou **1 jogo**, o **visitante 2** testou **2 jogos** e o **visitante 3** testou **3 jogos**.

Nesse caso o placar será calculado da seguinte maneira:

- **Visitante 1** = pontuação x 1
- **● Visitante 2** = pontuação x 1.2
- **● Visitante 3** = pontuação x 1.4

Qualquer dúvida ou sugestão em relação às informações passadas ou sobre o evento em si, estamos a disposição!